## **Subdivision Patterns and what this implies about** *S* **and** *P* **for Centered-Point Flowers**

The simplest extension of jump patterns is to simply *Jump* one vertex (*J* = 1) then *In* to the center, *C*, and back *Out* to the same vertex. Each move like this carries with it *S* subdivisions so the image shown is unlike other files in that the center is explicitly included in each jump set. Each vertex of the *n*-gon gets used twice. Given the *n* = 3 vertex frame discussed [in](https://blogs.dickinson.edu/playing-with-polygons/files/2021/06/3.ExplainingVertexJumpPattern.pdf) the *[Jumps Primer](https://blogs.dickinson.edu/playing-with-polygons/files/2022/10/Explaining-CPF-Vertex-Jump-Pattern.pdf)*, this creates the following subdivision endpoints (noted beneath the vertex and center jumps):

## 0 to 1 to *C* to 1 to 2 to *C* to 2 to 3 to *C* to 3 *S* 2*S* 3*S* 4*S* 5*S* 6*S* 7*S* 8*S* 9*S*

Because of the "*Jump*, *In*, *Out*" pattern, each new vertex involves three moves. Notice in particular that the following is true about the multiple, *m*, in front of *S* in each case:

- *Jump* If this is the first time vertex *v* is used, then  $m = 3v 2$  ( $m = 1$  if  $v = 1$ ,  $m = 4$  if  $v = 2$ , and  $m = 7$  if  $v = 3$ ).
- *In* The move into the center is always of the form:  $m = 3v 1$  ( $m = 2$  if  $v = 1$ ,  $m = 5$  if  $v = 2$ , and  $m = 8$  if  $v = 3$ ).
- *Out* The move back out from the center to *v* is of the form:  $m = 3v$  ( $m = 3$  if  $v = 1$ ,  $m = 6$  if  $v = 2$ , and  $m = 9$  if  $v = 3$ ).

This same pattern works for values *n* beyond *n* = 3, for each vertex *v* of the *n*-gon, 1 ≤ *v* ≤ *n*, as we see for *n* = 5 below.

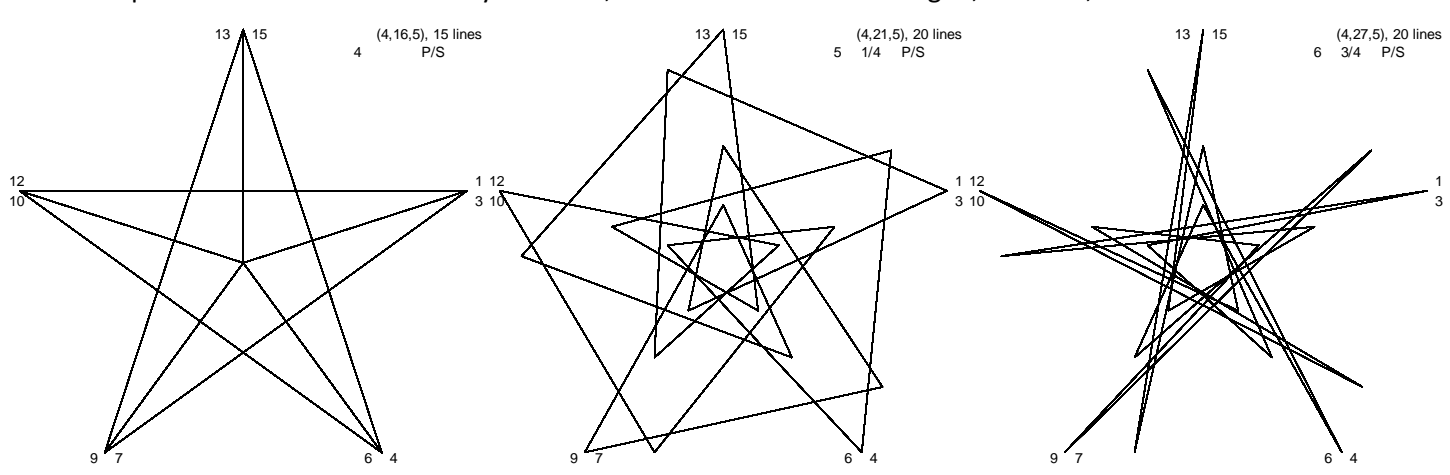

These five "pentagrams with attitude" based on *n* = 5 and *S* = 4 are each annotated with multiple values *m* noted above (together with *P*/*S* which tells us where the first line lands relative to these multiples of *S* vertices). Each is more pentagram like than pentagon like because 4 ≤ *P*/*S* < 7.5 = 3*n*/2 (half-way around). You should be able to see where the first line ends in each image. Remember that  $m = 5$  and 8 are at the center so the top middle 5  $\frac{1}{4}$  is  $1/4$ <sup>th</sup> of the way out from the center 5 to *m* = 6 at vertex 2 (and the top left first 4 lines in terms of *m* are 4-8-12-1 since 16-15 = 1). The top 3 have fewer lines because SCF > 1. The bottom right is a *porcupine* (*P* = 31 is the same image and *P* = 30 is a single line).

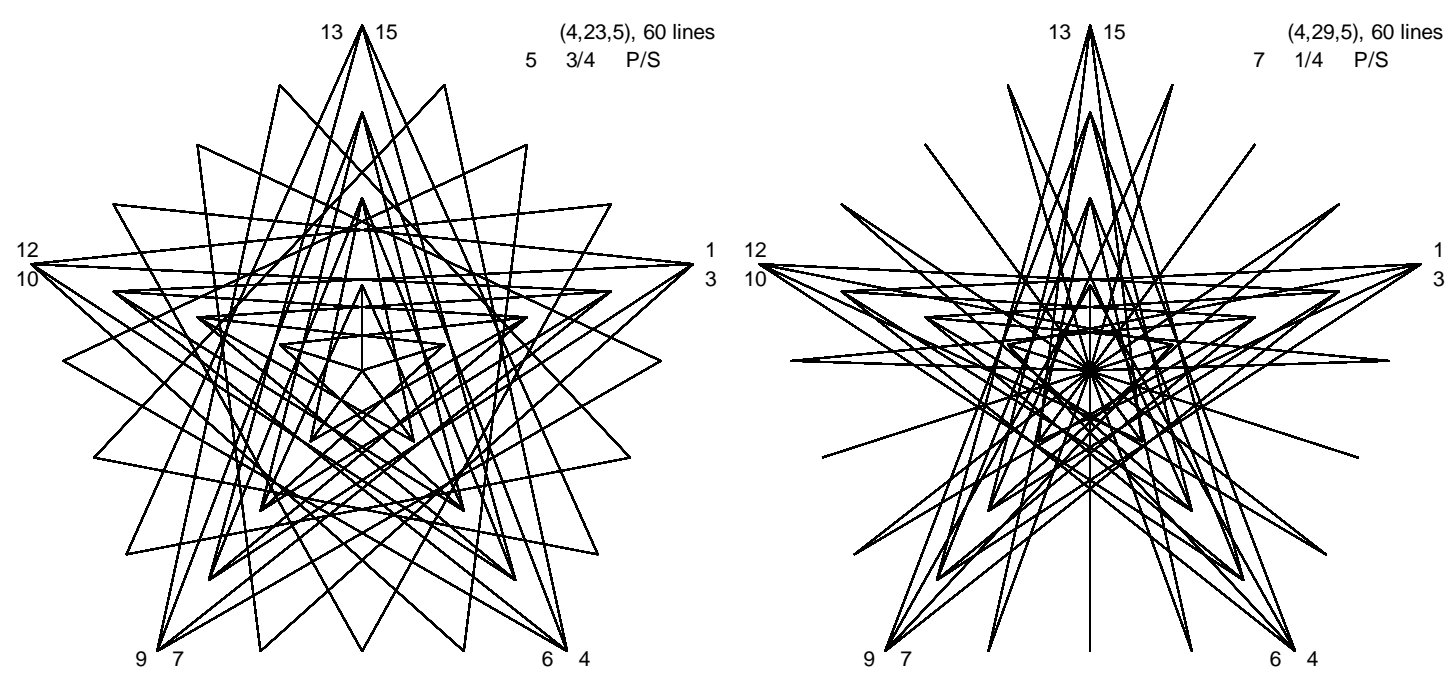